# **Dossier retour d'expérience/Projet**

## **Vélo Solaire Pour Tous et Le Sens Du Fil : un partenariat florissant**

Le choix de travailler sur un véhicule sous licence libre et porté par une autre association nous place, il nous semble, dans une position assez unique dans l'eXtrême Défi. Dès le départ, nos associations ont fait le choix de travailler main dans la main et avec le recul, ce fut vraiment la meilleure chose à faire.

Nous sommes donc devenus membres de l'association VSPT ce qui nous a permis d'accéder aux resources internes de l'association, à savoir principalement : un cloud de partage de fichier (nextcloud) et un outil de discussion instantané organisé par groupes (c'est l'outil de discussion intégré à nextcloud).

L'existence de ces modes de communication interne a grandement favorisé la coopération entre nos deux équipes, en revanche, elle a sans doute contribué au fait que notre participation au sein de la communauté eXtrême Défi (forum, wiki) soit un peu moins importante, nous y reviendrons.

## **Achat de matériel et nomenclature**

Notre première tâche a consisté à rassembler l'ensemble des pièces nécessaires à l'assemblage d'un Vhélio. Comme indiqué dans les autres dossiers, certaines pièces appartiennent au domaine du cycle et peuvent être sourcées par quelques (parfois un seul) revendeur, d'autres sont spécifiques au vhélio et doivent être produites à l'unité.

Cette tâche fut bien plus difficile que prévu. En effet, même si la nomenclature du vhéliotech (sortie en mars 2022) est très détaillée, il a fallu rentrer pleinement dans le projet pour en comprendre les subtilités et les contraintes.

S'ajoutant à cela le fait que le monde du vélo cargo (beaucoup de pièces du vhélio sont issues de VAE et souvent cargo) est en plein essort et en très forte tension au niveau de l'approvisionnement des pièces.

Ainsi les pneus, les chaines, les disques, les plateaux, les roulements, les roues et certains accessoires étaient régulièrement en rupture chez de nombreux fabricants, nous avons donc été contraints parfois de trouver des substituts.

Ensuite, nous nous sommes rendus compte, après la participation à l'atelier de juin (voir plus bas), que le vhéliotech n'était pas tout à fait finalisé et que certains ajustements étaient nécessaires sur les différentes pièces spécifiques. Notamment les tubes d'aluminium qui constituent le chassis, les pièces chaudronnées en inox, les patrons des textiles et une partie du faisceau.

Ces ajustements sont nombreux, mais assez minimes et ont tous été consignés dans un document qui sert de suivi.

Il nous faut toutefois attendre l'intégration complète de ces ajustements pour lancer la production de nouvelles pièces afin de bénéficier des améliorations. C'est en effet le jeu d'une production libre et collaborative.

## **Participation à l'atelier de juin**

Une autre étape importante de notre coopération fut la participation d'un des membres de notre association (Andréas Livet) à un atelier d'assemblage de 2 Vhéliotech qui s'est déroulé du 20 au 25 juin à Orléans, lieu de naissance du Vhélio.

Ce fut une expérience riche de rencontres et d'échanges passionnants.

Andréas a pu y acquérir la pratique et les connaissances nécessaires à l'assemblage d'un vhélio de manière indépendante. C'était en soi une étape importante dans la vie d'un projet comme celui-ci, à savoir la reproduction par d'autres personnes de l'objet documenté.

Finalement, seul un vhélio a pu être monté entièrement (enfin du moins assez pour pouvoir rouler), car une malfaçon sur la pièce de fixation du moteur a pris beaucoup de temps pour être corrigée.

De plus, il manquait beaucoup de tubes sur le deuxième Vhélio et il a fallu les réaliser (voir photo ci dessous).

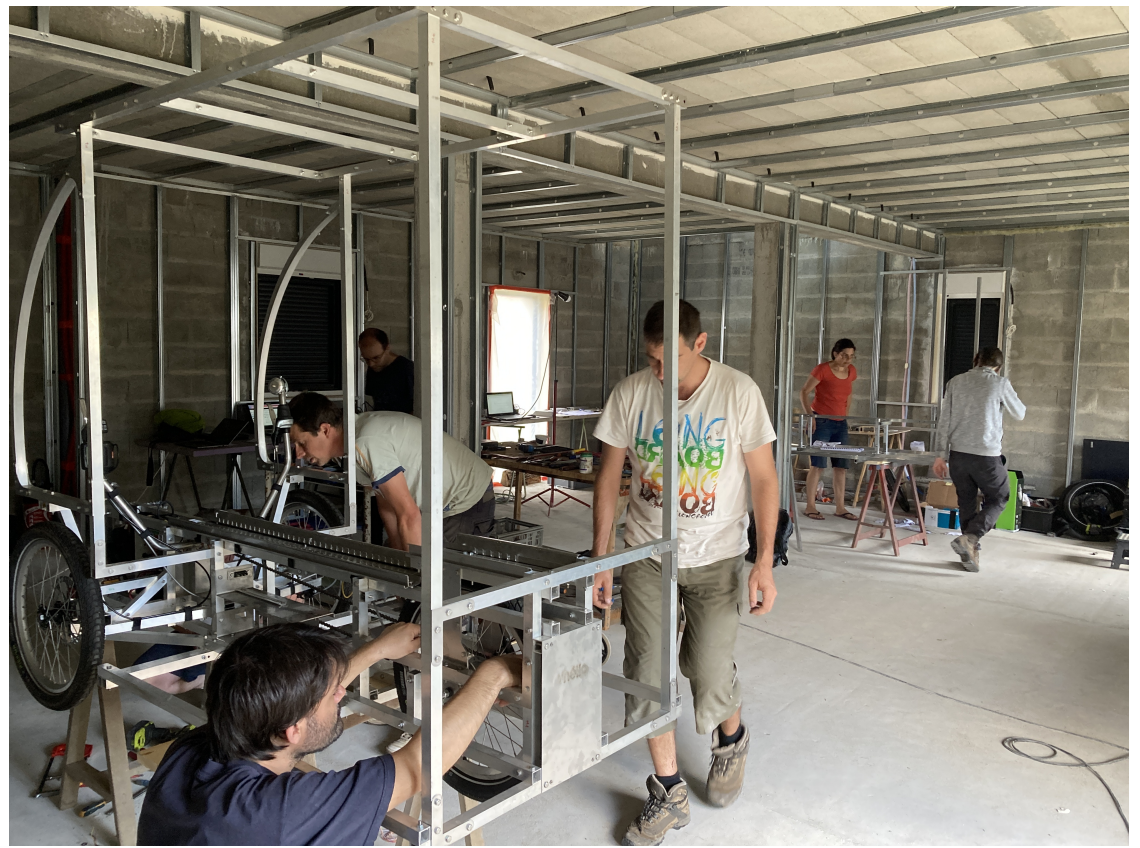

*Les 2 Vhélios en court d'assemblage*

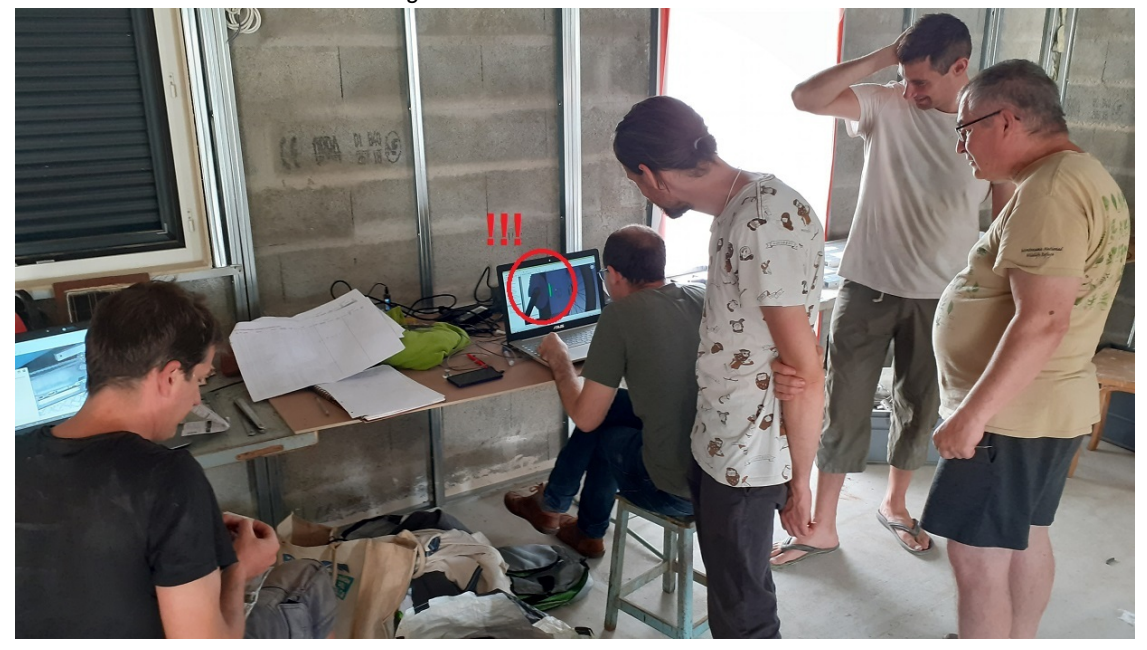

*Casse tête entre la 3D et la réalité : qui dit vrai ?*

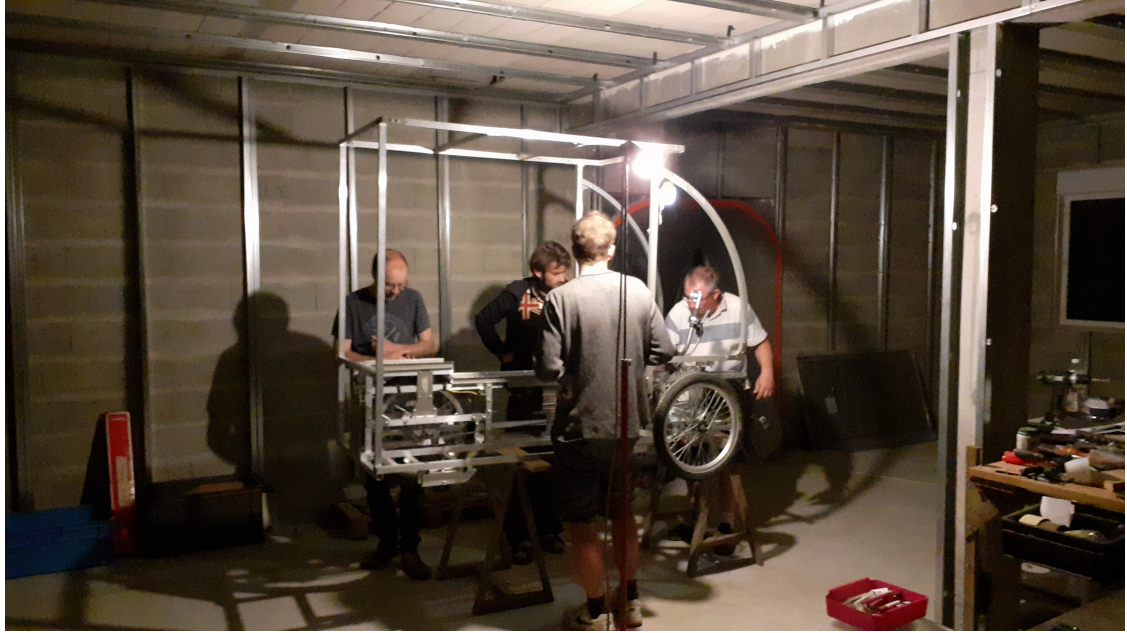

*Certains ont travaillé jusque tard dans la nuit pour finir l'assemblage*

#### **Echange sur la plateforme interne**

Renforcé par cette rencontre, les échanges se sont multipliés entre les différents membres de notre association et très vite un petit groupe de faiseurs (c'est comme ça que s'appellent les bénévoles vhélio) s'est constitué pour prendre en charge les modifications nécessaires à la sortie d'une version de vhélio prenant en compte les remarques de l'atelier.

Ce ne fut pas une mince affaire, tout le monde étant bénévole sur cette partie, nous avons avancé à notre rythme.

A vrai dire, il reste encore du travail avant de pouvoir sortir la V1.0 et voici un retour sur notre collaboration.

#### **Nouvelle documentation**

La documentation de montage fournit dans la v0.1 était déjà assez conséquente (notamment avec un guide d'assemblage du chassis), mais il manquait des détails sur certaines parties et cela nécessitait forcément d'être revu suite aux différents retours de l'atelier.

Cette documentation a été à l'origine créée en tant que document collaboration via l'outil OnlyOffice [\(https://www.onlyoffice.com/\)](https://www.onlyoffice.com/) intégré à Nextcloud.

Le souci c'est que l'outil (ou le serveur) est relativement buggé et que l'édition collaborative ne fonctionne pas toujours.

Gregory Barrier (le créateur du Vhélio) a donc fini par assembler lui même le document final en récupérant les différents retours et propositions qu'on lui faisait.

Cette situation pouvait convenir à un fonctionnement interne, mais si VSPT voulait ouvrir sa documentation aux contributions extérieures, il fallait trouver un processus de mise à jour plus fiable.

Andréas étant développeur informatique, celui-ci a fait la proposition d'utiliser git comme outil de gestion de version de la documentation.

#### **Choix de git**

Au départ élaboré comme une [expérimentation](https://readthedocs.org/) avec le site interne readthedocs (https://readthedocs.org/) qui est un service de génération et de diffusion de documentation en ligne à partir du base de code hébergé sous Git.

Ce service est généralement réservé pour documenter du code source de logiciel libre, mais son usage s'étend désormais à la documentation de projets matériel sous licence libre.

Par exemple, le fabricant de microprocesseur Espressif l'utilise pour la documentation [\(https://docs.espressif.com/projects/esp-idf/en/v3.3.4/index.html\)](https://docs.espressif.com/projects/esp-idf/en/v3.3.4/index.html) de certaines de ces plateformes. Des petites structure comme e-radionica [\(https://e-radionica.com/en/inkplate.html\)](https://e-radionica.com/en/inkplate.html) l'utilisent aussi pour la documentation de leur matériel [\(https://inkplate.readthedocs.io/en/latest/\)](https://inkplate.readthedocs.io/en/latest/).

Nous avons commencé par porter toute la documentation au format MarkDown et la mettre sur un répertoire Github temporaire [\(https://github.com/dedesite/rtd-tutorial\)](https://github.com/dedesite/rtd-tutorial) juste pour s'assurer que cela répondait à nos besoins.

Puis ensuite, un faiseur de VSPT, Youen Turpin, responsable de l'infrastructure informatique de l'association, a mis au point un serveur git (et une interface gitea, sorte de clone de GitHub) sur le serveur Vhélio et a mis au point un système de génération de documentation similaire à readthedoc.

Le serveur public est accessible à cette adresse : <https://git.vhelio.org/> (https://git.vhelio.org/)

Et le résultat de la documentation (non finalisée) est accessible temporarairement ici : [https://documentation.vhelio.org/doc/git.vhelio.org!2Fvhelio/vheliotech-guide-de](https://documentation.vhelio.org/doc/git.vhelio.org!2Fvhelio/vheliotech-guide-de-montage/main/index.html)montage/main/index.html (https://documentation.vhelio.org/doc/git.vhelio.org!2Fvhelio/vheliotech-guide-demontage/main/index.html)

L'url sera simplifié au moment de la sortie de la v1.0.

L'utilisation de git et de gitea nous offre plusieurs avantages :

- Une historisation (suivi) de toutes les modifications faites sur la documentation => On ne perd rien et il est facile de retrouver qui a modifié quoi.
- Un processus standardisé de contribution à la documentation => vous savez utiliser github, vous pouvez contribuer à l'amélioration de la documentation. Pas besoin d'être membre de l'association.
- Un processus extrêmement efficace de gestion des contributions externes => A la différence de wikipédia où tout le monde peut tout modifier, ici les modifications sont d'abord proposées via la création d'une "pull request" (demande de changement) et il est alors possible de lancer une discussion sur tout ou partie des modifications proposées. Il est aussi possible de prévisualiser la modification sans impacter le document source.

Bref, grâce à ces outils, le processus de contribution à la documentation est grandement amélioré et utilise des standards bien connus du monde du libre.

Quelques vidéos tutoriel sur l'utilisation des outils de documentation ont été réalisées :

- Un tuto sur readthedoc [\(https://extranet.vhelio.org/s/njXjBm6EaJNbw3Y\)](https://extranet.vhelio.org/s/njXjBm6EaJNbw3Y)
- Un tuto sur github et readthedoc [\(https://extranet.vhelio.org/s/jEqZJqMMLCNC4rc\)](https://extranet.vhelio.org/s/jEqZJqMMLCNC4rc)

En revanche, ces outils ont aussi des inconvénients :

- Tout le monde ne maîtrise pas la syntaxe MarkDown et bien qu'elle soit très simple, c'est un frein pour les non techniciens.
- Git est un outil extrêmement complexe et il ne peut être demandé à un non technicien de le maîtriser, ne serait-ce qu'un peu. Heureusement, les interfaces graphiques comme GitHub, GitLab ou Gitea dans notre cas améliore l'expérience utilisateur, mais nous n'avons pas encore trouvé une méthodologie 100% néophyte. Des expérimentations sont en cours de ce côté là.
- La génération de pdf à partir de MarkDown pêche un peu lorsque de l'html est intégré au document (parfois nécessaire pour la mise en page)

En résumé, les outils sont là et tout est fait pour que la documentation v1.0 soit de qualité et que sa mise à jour puisse se faire de manière ouverte et standardisée.

En revanche, il va falloir encore un peu d'assistance des personnes maîtrisant l'outil pour intégrer toutes les contributions.

## **Nouvelle 3D**

Parmi les retours faits lors de l'atelier Vhélio de juin, beaucoup concernent le chassis et les pièces chaudronnées. Celles-ci étant réalisées en 3D, il nous fallait absolument revoir la 3D avant de pouvoir proposer les nouvelles pièces aux artisans.

Le souci étant que la première version de la 3D du vhélio a été réalisée avec un outil de CAO propriétaire dont plus aucun des membres de l'association n'avait de licence valide.

#### **Choix de FreeCAD**

Si nous voulions pouvoir modifier à nouveau la 3D, 3 choix s'offraient à nous :

- Acheter une licence (plusieurs milliers d'€) pour le logiciel en question qui n'est maîtrisé que par un seul membre de l'association VSPT
- Acheter une licence logiciel (toujours aussi chère) pour un autre logiciel de CAO professionnel mais plus répandu (ex. zw3d) et refaire la 3D avec ce logiciel
- Refaire la 3D avec FreeCAD et sans licence bien entendu

Nous avons finalement choisi de refaire la 3D sous FreeCAD et ce pour plusieurs raisons :

- C'est le seul logiciel libre de CAO qui se rapproche en terme de fonctionnalités des logiciels propriétaires
- Il est gratuit donc aucun frein à la contribution
- Il est multiplateforme, c'est un élément important, car beaucoup des contributeurs sont sous Linux
- Il est connu de la communauté des fablabs car c'est un outil qui sert aussi à l'impression 3D

Ce projet de refonte de la 3D a été en grande partie réalisé par Youen (Association VSPT) qui a coordonné la refonte des tubes et des pièces chaudronnées ainsi que tout l'assemblage final.

La stratégie a été la suivante :

- Refaire l'ensemble des tubes de manière paramétrique en se basant sur les fichiers step déjà réalisés
- Importer les pièces chaudronnées en format step et en faire des fichier FreeCad, mais non paramétrique dans un premier temps
- Refaire tout l'assemblage sous FreeCAD avec le workbench Assembly4
- Refaire une par une les pièces chaudronnées en paramétrique afin de pouvoir y apporter des modifications par la suite
- Apporter les modifications remontées lors des différents ateliers

Pour arriver à nos fins, il a fallu pour beaucoup se former à FreeCAD. Nous avons suivi un MOOC proposé par la plateforme nationale fun-mooc. Youen a aussi fait plusieurs tutoriaux vidéo et écrit afin d'aider les personnes à contribuer.

#### **Participation d'autres personnes**

Youen s'est aussi appuyé sur la communauté FreeCAD en posant des questions sur le forum officiel FreeCAD [\(https://forum.freecadweb.org/viewtopic.php?f=8&t=71231\)](https://forum.freecadweb.org/viewtopic.php?f=8&t=71231). Par ce biais là, un habitué de FreeCAD a même proposé son aide pour la refonte des pièces chaudronnées et en a réalisé une partie.

Mickaël, un bénévole (Sens du Fil) de l'atelier de septembre (voir plus bas), ingénieur mécanique de formation, a lui aussi pu contribuer très rapidement à la confection de plusieurs des pièces chaudronnées du Vhélio.

Et ce, sans connaissance préalable de FreeCAD et sans que nous lui expliquions en détail notre fonctionnement.

Il n'a pas été facile de choisir FreeCAD, car personne en interne n'en avait une grande maîtrise et parce que cela signifiait de refaire toute la 3D (en se basant sur l'existant), mais ces quelques exemples montrent à quel point ce fut un choix stratégique pour le projet.

**Note importante** : L'utilisation de git via le dépot officiel [\(https://git.vhelio.org/vhelio/vheliotech-freecad\)](https://git.vhelio.org/vhelio/vheliotech-freecad) a grandement favorisé les contributions externes. C'est un signal fort de la pertinence d'utiliser ces outils dans la conception du Vhélio.

#### **Statut de la nouvelle 3D**

La nouvelle 3D est quasiment finie, il reste à positionner l'ensemble de la visserie et à intégrer les modifications remontées qui concernent finalement peu de pièces et sont souvent des ajustements mineurs comme indiqué plus haut.

Note : la refonte de la 3d a permis aussi de détecter certains problèmes mineurs de conception qui ont par la suite été discutés sur la messagerie interne de VSPT.

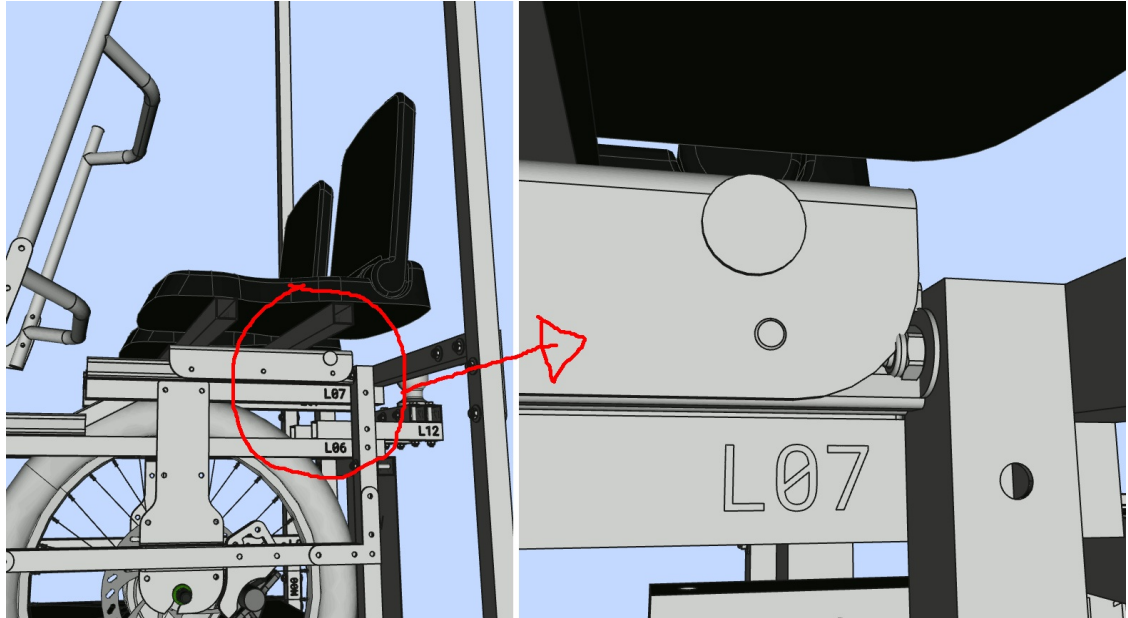

*Exemple de problème soulevé lors de la refonte 3D, le siège en dernière position butte sur un écrou*

## **Atelier de septembre**

Nous devions, à l'origine, assembler notre propre vhéliotech durant la période couverte par l'eXtrême Défi.

Le long processus de refonte de la 3D décrit plus haut a fait que nous avons préféré attendre sa fin (qui devrait arriver en novembre) pour commander la fabrication des pièces au chaudronnier.

Mais heureusement, le 2ème vhélio de l'atelier de juin n'avait pas été assemblé et attendait une équipe de bénévoles.

Le Sens Du Fil s'est donc une nouvelle fois rendu à Orléans, cette fois avec un camion, pour récupérer toutes les pièces du Vhélio et ainsi l'assembler à Latillé dans nos locaux.

Un premier week-end d'assemblage s'est déroulé le 10-11 septembre et ce fut un franc succès : plus d'une dizaine de participants de tout âge !

2 frère et soeur d'une dizaine d'années nous ont bien aidé lors de la phase d'assemblage du Vhélio, Jean le doyen du sens du fil a aidé à la découpe de tubes en alu, Didier, voisin du sens du fil était là tout le week-end et à débloqué des situations critiques grâce à ses outils, Mickaël et Alfred ont travaillé tout le samedi à l'assemblage du chassis, David a aidé à l'assemblage de la direction etc.

Bref, ce fût un week end très riche !

![](_page_6_Picture_0.jpeg)

*Assemblage des siège*

![](_page_6_Picture_2.jpeg)

*Réflexions autour de l'assemblage*

![](_page_7_Picture_0.jpeg)

*On a même eu l'aide d'enfants !*

#### **Statut de l'assemblage**

Nous avons rencontré quelques soucis avec des pièces malfaçonnées ou manquantes, ce qui a retardé l'assemblage de tous les composants, mais la bête est sur roues !

Il reste maintenant à rattacher le moteur à la roue, poser les freins, gérer la partie électronique avec le panneau et la batterie et le 5ème prototype Vhélio sera fonctionnel !

## **Faire changer les représentations**

Suite à une proposition de Gregory sur le fait qu'il faudrait réaliser des jeux pour enfants mettant en scène un Vhélio afin de faire changer les représentations autour de la voiture omniprésente, Andréas a commencé une maquette au 1/6ème du Vhélio en bâtons de barbapapa (une idée de Gregory).

La partie chassis est finie, manque plus que les parties mobiles (directions et roue) et le jouet sera prêt !

L'idée est d'en faire un petit kit à monter soit-même

![](_page_8_Picture_0.jpeg)

*Ça pourrait faire un bon cadeau de Noël non ?*

## **Objectif : Vhéliotech 1.0**

Nous espérons très prochainement pouvoir lancer la production des pièces nécessaires au vhéliotech 1.0 et l'assembler dans la foulée. Nous avons quasiment toutes les pièces cycles donc il est fort probable que d'ici la fin de l'année 2022 le premier vhéliotech 1.0 voit le jour au sein de l'atelier du Sens du fil.

Cela constituera un joli symbole de cette collaboration fructueuse entre nos deux structures.

## **Bilan de la première saison XD**

Au regard des éléments décrits plus haut, force est de constater que cette première saison ne s'est pas du tout déroulée comme prévue.

Nous pensions pouvoir assembler notre vhélio très rapidement, puis ensuite avancer sur des aspects annexes comme les accessoires ou la conception d'une remorque.

Nous avons été finalement pleinement embarqués dans cette aventure humaine et technique que représente la création d'un commun aussi ambitieux que le Vhélio.

Nous sommes plus que jamais convaincus que la conception sous licence libre en coopération est le futur de toute industrie que l'on souhaite locale et low tech.

Ce fut une aventure formidable et la bonne nouvelle c'est qu'elle ne fait que commencer !

### **Communauté de l'XD**

Au sujet de la communauté de l'XD et des outils proposés par la fabrique des mobilité, le bilan est peut-être plus mitigé de notre côté.

Nous avons fait peu appel à la communauté vu que nous avions déjà une communauté "interne" constituée des faiseurs du vhélio.

Les RDV hebdomadaires du jeudi matin étaient très instructifs, mais malheureusement nous n'avons pas pu y participer régulièrement vu que les membres de l'équipe travaillaient sur cet horaire.

L'eXtrême Défi a toutefois été pour notre association le déclencheur d'une dynamique autour de la mobilité durable. Nous tenons à remercier vivement l'ADEME et Gabriel Plassat et Nicolas Le Douarec pour leur accompagnement et leur confiance. Sans leurs avis positifs et leurs conseils, nous n'aurions sans doute pas candidaté.

## **Obstacles/freins pour les prochaines saisons**

Nous ne savons pas encore si le sens du fil participera à la prochaine saison de l'XD.

A émergé chez nous la nécessité d'avoir un salarié dédié à ce projet (voir dossier économique), sans quoi nous ne pourrons pas avancer dessus comme souhaité.

Nous avons tout de même identifié quelques freins au développement du projet.

## **Connaissances**

Le premier frein est en terme de connaissances : pour faire un objet roulant réalisé en série, il faut un nombre important de connaissances avancées en matériaux, mécanique, CAO etc.

Nous avons su en trouver certaines à l'extérieur de notre équipe, mais il apparaît important de se former sur ces questions.

Les problématiques de CAO nous apparaissent sans doute les plus cruciales, mais dans un aspect plus fondamental, les connaissances en mécanique nous seraient aussi très précieuses si nous voulons faire évoluer le Vhélio vers quelque chose d'autre un jour.

## **Moyens**

Sans parler des moyens financiers qui sont toujours un enjeu crucial, nous aimerions avoir dans notre équipe des personnes expertes dans le domaine de la mécanique.

Une piste actuellement explorée par le biais d'un DLA sur le mécénat, dans lequel l'association Le Sens Du Fil s'est engagé (accompagné par France Active Nouvelle Aquitaine), serait de faire appel à du mécénat de compétences auprès d'entreprises locales.

Nous pensons notamment à un très gros équipementier automobile très proche de chez nous (société IsoDelta, située sur la commune de Chire-en-Montreuil à 5kms) et dont certains salariés auraient les compétences recherchées et la motivation pour travailler ponctuellement sur le Vhélio.

Comme beaucoup d'autres équipes participant à l'XD, nous aimerions avoir un soutien juridique sur les aspects légaux. Nous souhaitons par exemple mettre à disposition des familles membres de l'association le vhélio, mais la question de la responsabilité se pose. C'est une piste qu'il faudra davantage étudier afin de rendre possible l'accès à ce véhicule roulant au plus grand nombre.